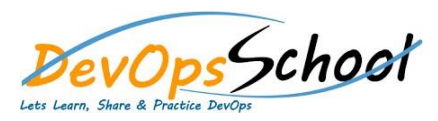

## Docker Intermediate Training

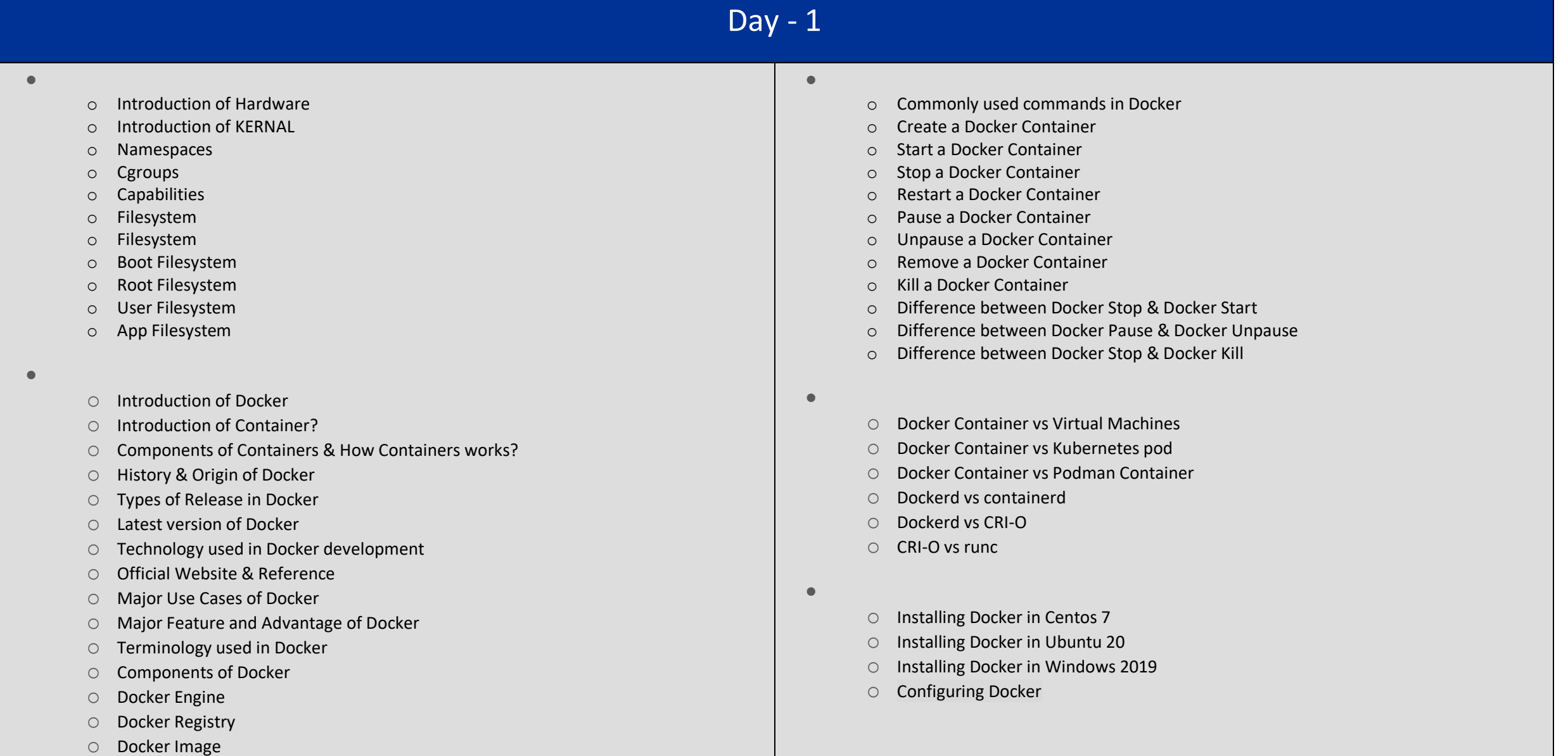

o Docker Container

## Day - 2

**Advance Workflow of Containers using Docker**

- o Importance of PID 1 of container?
- o Docker run command with example
- o Docker run command with example
- o How to use containers on a daily basis?
- o dockerd exec command with example
- o dockerd attach command with example
- o How to de-attach from container?
- o How to set the name of the container?
- o Copying a files/dir with container using Docker cp
- o Docker diff command with example & use cases
- o Rename a container using Docker rename
- o Inspect a container using Docker inspect
- o List port mappings or a specific mapping for the container
- o Update configuration of one or more containers using "Docker update"
- o Use cases & example of "Docker wait"
- **Monitoring & Troubleshooting Docker Containers**
	- o Docker Container Fetch the logs of a container
	- $\circ$  Docker Container Display a live stream of container(s) resource usage statistics
	- o Docker Container Display the running processes of a container
	- o Docker Server Get real time events from the Docker server
	- o Docker Server dockerd service process Troubleshooting
	- o Docker Server Logging of Docker Server
	- o Docker Server Configuration of a Docker server
- **Working with Docker Volume**
	- o Storage Overview
	- Why do I need Docker volume?
	- What are Docker volumes?
	- Types of Docker volumes?
	- Overview of Docker Volume Mount
	- Overview of Docker Bind Mounts
	- Overview of Docker tmpfs Mounts
	- Creating & Using Docker Volume Mount with Container
	- Creating & Using Docker Bind Mount with Container
	- Creating & Using Docker tmpfs Mount with Container
	- Troubleshoot Volume problems
- **Understanding a Networking with Docker Containers**
	- o Networking overview
	- Types of default Networking driver in Docker
	- o Use bridge networks with Docker container
	- o Use overlay networks with Docker container
	- o Use host networking with Docker container
	- Use IPvlan networks with Docker container
	- o Use Macvlan networks with Docker container
	- o Disable networking for a container
	- o Configure the daemon and containers